## **How To Get Emoji 2 On Iphone 4**>>>CLICK HERE<<<

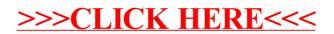